## **limesurvey - Demande #35349**

## **Ne pas autoriser les robots à parcourir les enquêtes Limesurvey publiques**

24/04/2023 11:53 - Laurent Brillard

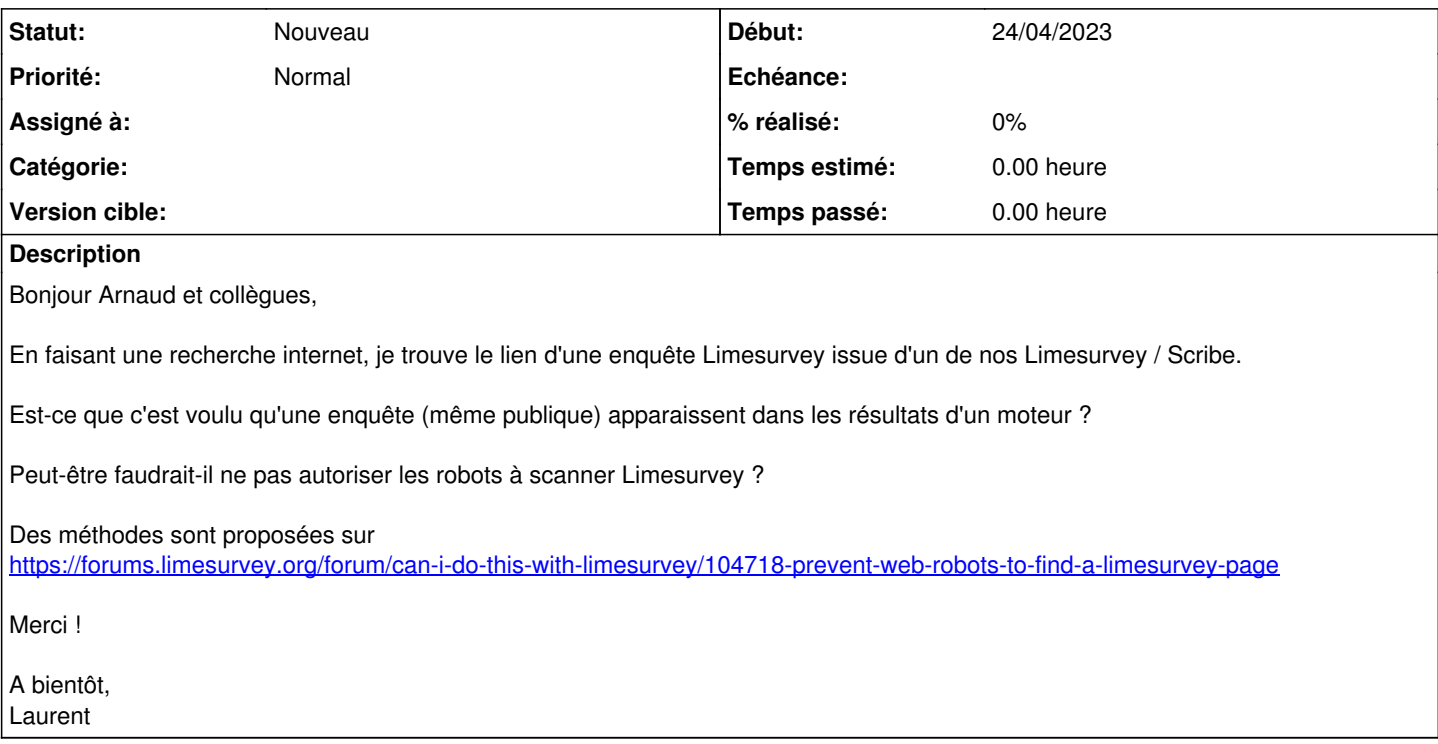